# Bestellmengenplanung und Bestellmengenoptimierung

*Eine Übersicht über die wichtigsten operativen Planungs- und Rechenverfahren der industriellen Lagerverwaltung und ihre Umsetzungen in die Praxis des taktischen Controlling.*

Version 4.50 © Harry Zingel 1999-2003, EMail: HZingel@aol.com, Internet: <http://www.zingel.de> Nur für Zwecke der Aus- und Fortbildung

#### Inhaltsübersicht

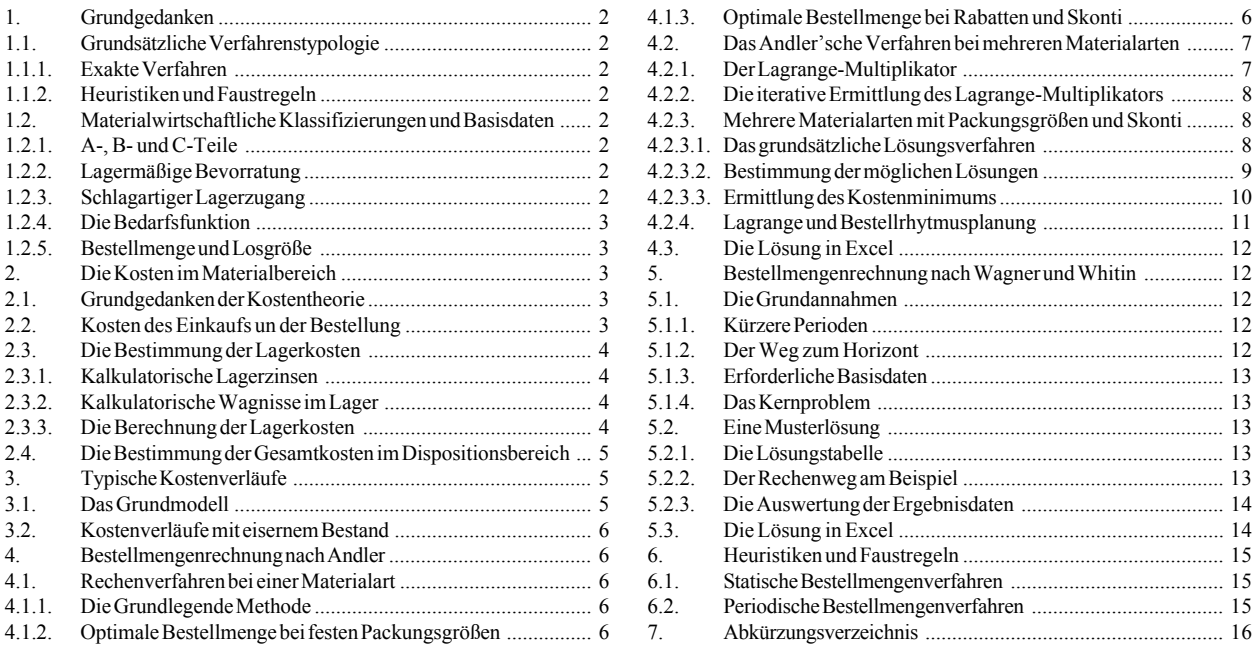

*Während es bei der Disposition um strategische und Taktische Verfahren und Modelle der Materialbeschaffung geht, befaßt sich dieses kleine Skript mit der richtigen Bemessung der jeweiligen Beschaffungsmenge. Es demonstriert, wie mit vergleichsweise geringem Aufwand unter Einsatz elektronischer Mittel eine u.U. erhebliche Kostenoptimierung im Lagerbereich durch richtige Mengenbemessung zu erzielen ist.*

*Die folgenden Dateien enthalten numerische Lösungen zu den hier dargestellten Problemen und sollten ggfs. ausprobiert werden:*

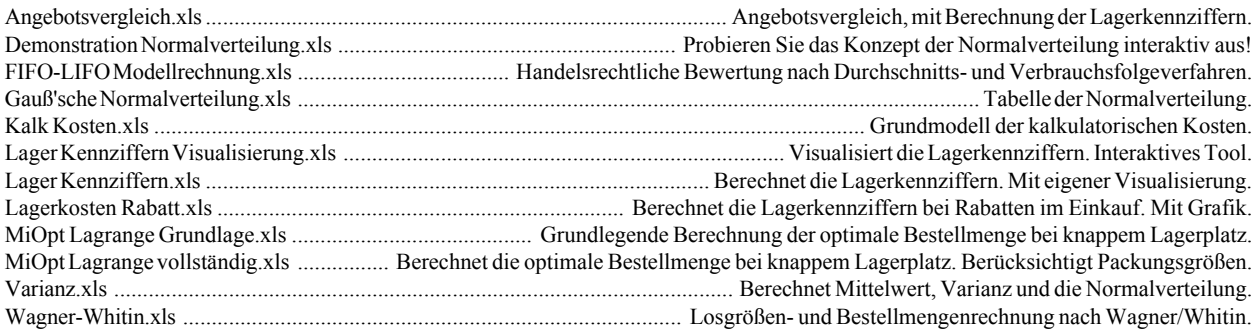

*Dieses kleine Skript beschließt die Reihe der logistisch-materialwirtschaftlich orientierten Inhalte der Webseite und* der BWL CD. Insbesondere das Skript "Disposition.pdf" sollten Sie vorher gelesen haben; u.U. wird auch empfohlen, *sich zuvor mit "Produktion Skript.pdf" und "Produktion Kosten.pdf" sowie den Skripten zur Logistik befaßt zu haben. Weiterführende stark mathematisch orientierte Methoden werden in "Simplex Skript.pdf" beschrieben.*

## **1. Grundgedanken**

Dieses Skript befaßt sich mit der *Bestellmengen- und Losgrößenrechnung*. Es untersucht, wieviel von welchem Material zu welcher Zeit durch Beschaffung oder Fertigung bereitzustellen ist. Es betrachtet damit verschiedene Methoden der *Optimierung* und gehört damit zum Bereich des *Operations Research*.

Wir betrachten das Problem primär unter Beschaffungsgesichtspunkten, weil

- z für produktionstheoretische Fragen ein *eigenes Skript* besteht und
- im deutschen Ökosozialismus die Produktion ohnehin immer weiter *ausgelagert* wird, in der Regel zusammen mit den zugehörigen Arbeitsplätzen, so daß "Produktion" oft schon gar nicht mehr als Fach in den Lehrplänen der Universitäten und Fachhochschulen auftaucht.

Dennoch sind viele der hier diskutierten Konzepte im Zusammenhang mit der Produktionstheorie *ebenso einsetzbar* wie im Bereich des Materialwesens.

## **1.1. Grundsätzliche Verfahrenstypologie 1.1.1. Exakte Verfahren**

Exakte Methoden sind solche, die versuchen, einen *präzisen Optimalwert* zu finden. Sie leisten in der Theorie eine *maximale*, d.h., *vollständige Optimierung*, erfordern jedoch vorher eine *mathematische Modellierung des Problems*. Sie gelten daher als schwierig und erfordern den Einsatz von *Software*.

Wir stellen in diesem Zusammenhang zunächst die verbreitete Methode der Bestellmengenrechnung von *Andler*, wurde jedoch vom Autor des Skriptes *weiterentwickelt* und *programmtechnisch* umgesetzt. Das Verfahren hat eine Zahl von *Voraussetzungen* und *Grundbedingungen*. Dieser Abschnitt stellt diese Rahmenbedingungen dar.

Anschließend diskutieren wir das Verfahren nach *Wagner* und *Whitin*, das als Fortsetzung bzw. Erweiterung der Methode von Andler gesehen werden kann, weil es einige der Beschänkungen der Andler'schen Gleichung nicht kennt. Auch hierzu wird eine Softwareunterstütztung angeboten. Der Abschnitt über Wagner und Whitin setzt das Verständnis der Andler'schen Methode voraus.

## **1.1.2. Heuristiken und Faustregeln**

Ein heuristisches Verfahren ist eines, das eine Optimierung aufgrund von *anwendungsnahen*, oft *unmathematischen* Regeln versucht. Solche Verfahren sind oft nur *Faustregeln*, die von Praktikern über viele Jahre angewandt und verbessert worden sind.

Vorteil dieser Methoden ist ihre relative Einfachheit; Nachteil ist, daß oft mit exakten Mitteln eine wesentliche Verbesserung erzielbar ist. Viele heuristische Verfahren sind daher mehr oder weniger *trivial*. Wir bieten in diesem Skript daher nur eine *grundlegende Übersicht* über diese Methoden, und werden sie nicht weiter vertiefen.

## **1.2. Materialwirtschaftliche Klassifizierungen und Basisdaten**

Eine Zahl vin *Definitionen* und *Randbedingungen* sollten vorausgeschickt werden:

## **1.2.1. A-, B- und C-Teile**

Die ABC-Analyse teilt die Bedarfsobjekte der Disposition in drei Kategorien ein:

- z A-Gruppe: Sehr *wertintensive* und/oder sehr *selten* benötigte Teile. Für sie wird i.d.R. versucht, Just-in-Time-Beschaffung zu betreiben.
- z B-Gruppe: Weniger *wertintensive* und/oder *etwas öfter* benötigte Teile. Sie werden i.d.R. bei Bedarf einzeln beschafft.
- z C-Gruppe: Eher *geringwertige* aber *in großer Zahl* benötigte Teile. Für sie ist die *lagermäßige Bevorratung* die optimale Strategie.

Die in der Folge vorgestellten Verfahren setzen eine *Lagerführung* voraus. Sie eignet sich daher i.d.R. eher für die Teile der C-Kategorie.

## **1.2.2. Lagermäßige Bevorratung**

Hierunter verstehen wir die *Bereithaltung einer größeren Zahl von Bedarfsobjekten*, um die unterschiedlichen Zeitpunkte des Zuganges und des Bedarfes *gegeneinander abzupuffern*, also auch bei diskontinuierlichem Zugang eine *kontinuierliche Verfügbarkeit* zu gewährleisten. Im Skript "Disposition.pdf" haben wir eine Zahl mathematisch orientierter Verfahren vorgestellt, die die ständige Verfügbarkeit sichern sollen; zudem lassen sich *strategische Konzepte* der Disposition differenzieren.

Die vorliegende Darstellung ist eher ein *Detailproblem der Disposition*, denn sie befaßt sich ausschließlich mit der Bemessung der richtigen Menge Menge an zu beschaffenden Bedarfsobjekten; Lieferant, Lieferzeitpunkt und andere möglicherweise relevante Daten der Disposition werden bereits *vorausgesetzt*. Das Skript oben erwähnte "Disposition.pdf" sollte dem Leser dieses Werkes also *bekannt* sein.

## **1.2.3. Schlagartiger Lagerzugang**

Eine Grundannahme des vorliegenden Konzeptes ist *schlagartiger Lagerzugang*, also die Lieferung, die zu einem (mehr oder weniger genau) bekannten Zeitpunkt eintrifft und den Bestand an Bedarfsobjekten auf ein bestimmtes (hohes) Niveau bringt. Für *kontinuierlichen Lagerzugang* etwa in Fertigwaren- oder Ausgangslägern ist die Methode *ungeeignet*. Es geht daher primär um die Bedarfssicherung auf der Einkaufsseite, nicht um die Sicherung der Lieferfähigkeit auf der Verkaufsseite.

Dennoch kann das vorzustellende Konzept auch in vielen Fällen auf der Absatzseite oder innerhalb des Produktionsprozesses eine Rolle spielen, etwa wenn durch Losfertigung oder durch Serienproduktion eine größere Zahl von Lagerobjekten gleichzeitig fertig werden und in ein Zwischenlager eingebracht werden. In diesen Fällen stehen jedoch

meist nicht die Lagerkosten, sondern die Produktionskosten im Vordergrund der Optimierungsbetrachtung.

## **1.2.4. Die Bedarfsfunktion**

Bedarf ist der Mangelzustand in einem Teil des Produktionsapparates, der durch *Produktion* (Losgrößenrechnung) oder *Beschaffung* (Einkaufsseite) gelöst werden kann.

Die Andler'sche Methode setzt nur einen *Jahresbedarf* voraus. Das bringt nicht nur *prognostische Probleme*, sondern auch *Ungenauigkeiten*, und zwar um so mehr, je größer die unterjährigen Schwankungen sind. Dies ist ein Hauptkritikpunkt an diesem Verfahren.

Das nachfolgend dargestellte Verfahren nach Wagner und Whitin setzt nur Periodenbedarfszahlen voraus, die sich z.B. auch auf Wochen oder sogar Tage beziehen können, und wird daher vielfach vorgezogen; allerdings ist dieses Verfahren u.U. *schwieriger*.

Beide Methoden basieren auf der Kostenrechnung, d.h., *kostenrechnerische Ausgangszahlen* müssen vorliegen. Wir werden daher in Kapital 2 zunächst einige dieser Grundlagen einführen bzw. vertiefen. Ohne Verständnis dieser Grundlagen ist vermutlich überhaupt kein Verständnis der darauf aufbauenden Methoden möglich.

## **1.2.5. Bestellmenge und Losgröße**

Während das *Bestellmengenproblem* sich mit der Zahl der Beschaffungsobjekte befaßt, fragt die *Losgroßenrechnung* nach der Zahl der zu fertigenden Objekte. Beide Bereiche sind daher *nahezu identisch*. Viele Verfahren der Bestellmengenrechnung lassen sich daher mehr oder weniger unverändert auch auf die Losgrößenrechnung übertragen. Wir werden uns im vorliegenden Skript jedoch auf die Bestellmengenrechnung *beschränken*; eine Diskussion der Losgrößenrechnung findet der Leser in meinen Skripten über Produktionstheorie.

## **2. Die Kosten im Materialbereich**

Das Konzept der optimalen Bestellmenge befaßt sich mit der Minimierung der mit dem Bestell- und Einkaufsprozeß entstehenden *Kosten*. Dabei erfaßt es die Kosten des Einkaufsvorganges selbst, sowie die Kosten der Eingangslagerung. Hierbei kann unter Eingangslagerung der gesamte Lagervorgang bis zur Entnahme für die Produktion verstanden werden.

#### **2.1. Grundgedanken der Kostentheorie**

Unter Kosten verstehen wir im betriebswirtschaftlichen Sinne "bewerteten, periodisierten Güter- und Leistungsverzehr für Zwecke der betrieblichen Leistungserstellung oder Bereitschaftserhaltung". Der Begriff ist scharf und präzise von teilweise parallelen Begriffen wie "Auszahlungen", "Ausgaben" und "Aufwendungen" abzugrenzen. Wer nicht das gefühl hat, über dieser Abgrenzung zu stehen, sollte die Inhalte der BWL CD zur Kostentheorie zuerst lesen, weil die Kostendefinition in diesem Skript zwar an ein paar Beispielen demonstriert aber ansonsten *vorausgesetzt* wird.

Es ist nach den Erfahrungen des Autors *besonders wichtig*, sich zunächst mit den theoretischen Grundlagen vertraut zu machen, weil man sonst zwar das nachfolgend demonstrierte mathematische Verfahren formal erlernen aber nie richtig anwenden kann, denn wenn man etwa Zahlungsgrößen mit Kosten verwechselt, hat man sinnlose Ausgangsdaten und daher kaum brauchbare Ergebnisse. So gibt es Kosten, die keine Aufwendungen sind, und Aufwendungen, die keine Kosten sind - und die wenigsten Kosten sind zugleich auch Zahlungen, gerade im hier betrachteten Bereich. Wer nicht das Gefühl hat, sich über diese Umstände im klaren zu sein, sollte hier möglichst nicht weiterlesen, sondern sich zunächst mit den Grundlagen der Kostenartenrechnung auseinandersetzen - die BWL CD bietet hierfür eine Menge relevanter Ressourcen.

## **2.2. Kosten des Einkaufs und der Bestellung**

Hierunter verstehen wir die Kosten, die unmittelbar mit dem *Vorgang des kaufmännischen Vertragsschlusses* und des *Erfüllungsgeschäftes* zusammenhängen. Hierzu zählen etwa:

- z *Personalkosten* für *Angebotsvergleiche*,
- z *Personalkosten* für *Besuche bei Lieferanten*,
- z *Reisekosten* und *ähnliche Spesen* im Zusammenhang mit dem Vertragsschluß,
- z *Personalkosten* bei *Warenannahme* und *Qualitätskontrolle* i.S.d. §377 HGB,
- *Sachkosten* im Zusammenhang mit der Eingangskontrolle.

Einen weiteren wichtigen Einflußfaktor bildet der Jahresoder sonstige Verbrauch des eingekauften Gutes insbesondere bei verbrauchsgesteuerter Bestellung. Hierbei handelt es sich jedoch um *Einzelkosten*. Das vorzustellende Verfahren betrifft jedoch *ausschließlich die Gemeinkosten*, d.h., es optimiert die *nichtverbrauchsbezogenen Kosten*. Das betrifft auch Bedarfsobjekte, deren Verbrauch als unechte Gemeinkostenart geführt wird, etwa viele Hilfsstoffe im industriellen Bereich.

Die Ermittlung des *Bestellzeitpunktes* ist hierbei nicht Gegenstand der Berechnung. Vielmehr wird von tatsächlicher Bestellnotwendigkeit ausgegangen. Die Ermittlung des Meldebestandes und des optimalen Bestellzeitpunktes ist Gegenstand der Disposition.

Da die Bestellmengenoptimierung von buchhalterischen Daten ausgeht, muß sie zunächst die buchhalterische Berichtsperiode, d.h., das Geschäftsjahr zugrundelegen. Für diese Periode müssen der Gesamtbedarf V<sub>i</sub> des Gutes i und die Kosten  $K<sub>B</sub>$  für eine Bestellung des jeweiligen Gutes bekannt sein. Bezogen auf das Geschäftsjahr ermitteln sich die Einkaufskosten als

$$
K_E = \frac{V_i}{M_i} K_B
$$

Hierbei ist ggfs. eine *Schätzung der durchschnittlichen Bestellkosten* zugrundezulegen, um zu einem mittleren jahresbezogenen Wert zu kommen. Die Variable M<sub>i</sub> steht

hierbei für die tatsächliche (und nicht die optimale) Bestellmenge des Gutes i.

## **2.3. Die Bestimmung der Lagerkosten**

Die Lagerkosten umfassen die gesamten *Kosten der lagermäßigen Bevorratung*, d.h., im Rahmen der Bestellmengenplanung nur solche Kosten der Eingangslagerung bis zum Beginn des Produktionsprozesses. Zwischen- und Handlagerung der Produktion gehört nur zu den Lagerkosten im hier betrachteten Sinne, wenn für diese Lagerarten auch die darzustellende Methode der Bestellmengenoptimierung ggfs. im übertragenen Sinne angewandt werden kann - etwa bei *Losgrößenrechnung* -, was insgesamt jedoch eher selten sein dürfte.

Die Lagerkosten setzen sich im Wesentlichen aus *zwei Elementen* zusammen:

- z *Aufwandsgleiche Kosten*, d.h., Kosten, die der GuV-Rechnung entnommen werden können und
- z *Aufwandsungleiche*, d.h., *kalkulatorische* Kosten.

Letztere sind erfahrungsgemäß schon durch ihr Nichtvorhandensein in der Gewinn- und Verlustrechnung *das größere Problem* und sollten genauer betrachtet werden.

Aufwandsgleiche Kosten wären etwa Personal-, Raumund Sachkosten im Lager, Versicherungen, innerbetrieblicher Transport, Energie und dgl. mehr. Diese Kosten sind erfahrungsgemäß von der Höhe her *unwesentlich*.

Kalkulatorische Kosten sind insbesondere

- **•** Kalkulatorische *Zinsen* und
- z Kalkulatorische *Wagnisse*.

Bei Maschinen, die in der Lagerung verwendet werden, kommen hinzu

z Kalkulatorische *Abschreibungen*.

## **2.3.1. Kalkulatorische Lagerzinsen**

Jedes im Betrieb zur Leistungserstellung eingesetzte Kapital verursacht *Zinskosten*. Der Zinssatz bestimmt sich aus der *Mindestrentabilität* des Unternehmens, die im Wege der Kostenrechnung auf die Preise umgerechnet wird und vom Kunden ersetzt werden soll. Das gilt auch für gelagerte Bedarfsobjekte: die hier *durch Kapitalbindung entstehenden Zinskosten* soll der Kunde ersetzen.

Der Zinssatz bestimmt sich dabei aus dem allgemeinen Kapitalmarkt-Guthabenzins, der dem Unternehmer durch Einsatz seines Kapitals im Unternehmen verlorengeht, sowie durch das allgemeine unternehmerische Risiko:

Kapitalmarkt-Guthabenzins

- + Allgemeines Risiko (*z.B. Insolvenzquote der vergleichbaren Unternehmensgröße und jeweiligen Branche*)
- = Mindestrentabilität (R*min*)

Dies bedeutet, daß

• die Zinskosten im Lager *steigen*, wenn der volkswirtschaftliche Guthabenzins steigt,

die Zinskosten im Lager sich aber nicht verändern, wenn die Zinsaufwendungen zum Beispiel bei einer Bank steigen, weil der Schuldzins bei dieser Bank steigt, weil Schuldzinsen keine Kosten sind.

Dies ist *hochbedeutsam* und sollte dem Leser absolut klar sein: selbst wenn die Bank den Zins für das Darlehen erhöht, *mit dem wir den Lagerbestand finanziert haben*, so hat dies keine Auswirkung auf die Lagerkosten!

Das bedeutet aber auch, daß

- $\bullet$  die Zinskosten im Lager *steigen*, wenn die Insolvenzquote steigt, weil hierdurch das allgemeine Risiko steigt, und
- $\bullet$  die Zinskosten im Lager *sinken*, wenn das Unternehmen wächst, weil das Insolvenzrisiko großer Unternehmen kleiner ist als das kleiner Unternehmen.

## **2.3.2. Kalkulatorische Wagnisse im Lager**

Hierunter verstehen wir i.d.R. nur *unversicherte Risiken* wie etwa das *Bestandsrisiko*, das etwa durch Diebstahl, Verderb oder sonstigen *Schwund* definiert ist.

Versicherte Risiken sind bereits pagatorische Grundkosten und auf diese Art im Lagerkostensatz vorhanden; unversicherte Risiken verursachen als solche (!) keine Buchung und sind daher auch nicht der GuV-Rechnung zu entnehmen; dennoch müssen sie berücksichtigt werden, und zwar unabhängig vom Zeitpunkt des Eintretens der jeweiligen Schadensfälle (wie z.B. des Verlustes durch Diebstahl). Sie sind also vor Eintreten des Schadensereignisses der Kostenrechnung als kalkulatorische Kosten *hinzuzufügen*.

## **2.3.3. Die Berechnung der Lagerkosten**

Da die aufwandsgleichen- und die kalkulatorischen Kosten aus verschiedenen Quellen stammen, führt man bisweilen unterschiedliche Symbole: die aufwandsgleichen Kosten werden mit dem Symbol *l* beschrieben, während für die kalk. Kosten das Symbol *j* gesetzt wird.

Die Summe *l*+*j* entspricht offensichtlich dem *Materialgemeinkostenzuschlag*, der bei ordentlicher Vollkostenrechnung entsteht:

$$
MGZ = \frac{GK_{Lager}}{EK_{Material}}
$$

Die Größe *GKLager* umfaßt dabei sämtliche kalkulatorischen- und Grundkosten im Lagerbereich, also auch die kalk. Zinsen und Wagnisse; die Größe *EK<sub>Material</sub>* enthält die Einzelkosten, die durch den Verbrauch der Bedarfsobjekte entstehen.

Die Berechnungsmethode setzt einen *Betriebsabrechnungsbogen* voraus. Dieser vermittelt dem Controller jedoch nur ein prozentuales Kostenverhältnis; aufgrund dieser Ausgangszahl muß nunmehr der jeweils konkrete Kostenwert in Geldeinheiten bestimmt werden. Hierzu verwenden wir die grundlegende Idee der kalk. Zinskostenrechnung und wenden den Lagergemeinkostenzu-

schlag wie einen Zinssatz auf die *mittlere Kapitalbindung durch Bedarfsobjekte im Lager* an:

$$
\mu_{Kapital} = \frac{EB_i + HB_i}{2} = \frac{(2EB_i + M_i)}{2}
$$

Die Kosten der Lagerung errechnen sich damit bei getrenntem Ausweis der Grund- und der kalkulatorischen Kosten wie folgt:

$$
K_{L} = \frac{(2EB_i + M_i) \cdot q_i}{2} \cdot (l+j)
$$

Man beachte, daß im vorliegenden Fall das Symbol *qi* für den *Bewerteten Wert* des gelagerten Materials und selbstverständlich *nicht* für seinen Einkaufspreis steht, weil bei Lagerzugängen in Lager, die bereits einen Bestand oder Rest enthalten, durch die Verfahren der Durchschnittsund Verbrauchsfolgebewertung i.S.v. IAS 2 oder §240 Abs. 4 und §256 HGB ein Wertmaßstab entsteht, der nicht mit dem Einkaufspreis einer Einzellieferung identisch ist!

Die Lagerkostenformel läßt sich unter Zugrundelegung des Materialgemeinkostenzuschlagssatzes durch Zusammenfassung der beiden Einzelkomponenten *l* und *j* vereinfachen zu:

$$
K_{L} = \frac{(2EB_{i} + M_{i}) \cdot q_{i}}{2} \cdot MGZ
$$

Hierbei muß der MGZ die kalkulatorischen Kosten enthalten.

#### **2.4. Die Bestimmung der Gesamtkosten im Dispositionsbereich**

Die Gesamtkosten der Lagerung und des Einkaufes ergeben sich aus der Addition der beiden Komponenten:

$$
K_{\rm ges} = \frac{V_i}{M_i} \cdot K_{B_i} + \frac{(2EB_i + M_i) \cdot q_i}{2} \cdot MGZ
$$

Was das bedeutet, und was man damit anstellen kann, betrachten wir im Folgenden im Rahmen einer kleinen *Modellrechnung*.

## **3. Typische Kostenverläufe 3.1. Das Grundmodell**

Betrachten wir einmal die folgenden *Ausgangsdaten* für eine fiktive Materialart:

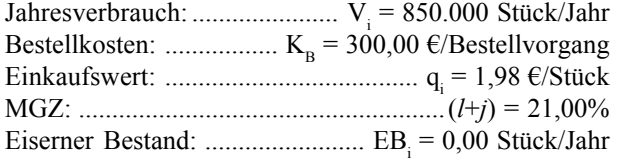

Für Bestellmengen von 10.000 Stück bis 58.000 Stück ergeben sich die nunmehr *progressive*, d.h., *ansteigende* Lagerkosten  $K_{L}$ , weil mit wachsender Bestellmenge M auch die Lagerkosten steigen, aber *degressive*, also *fal-* *lende Einkaufskosten*  $K<sub>F</sub>$ , weil mit wachsendem M seltener eingekauft werden muß:

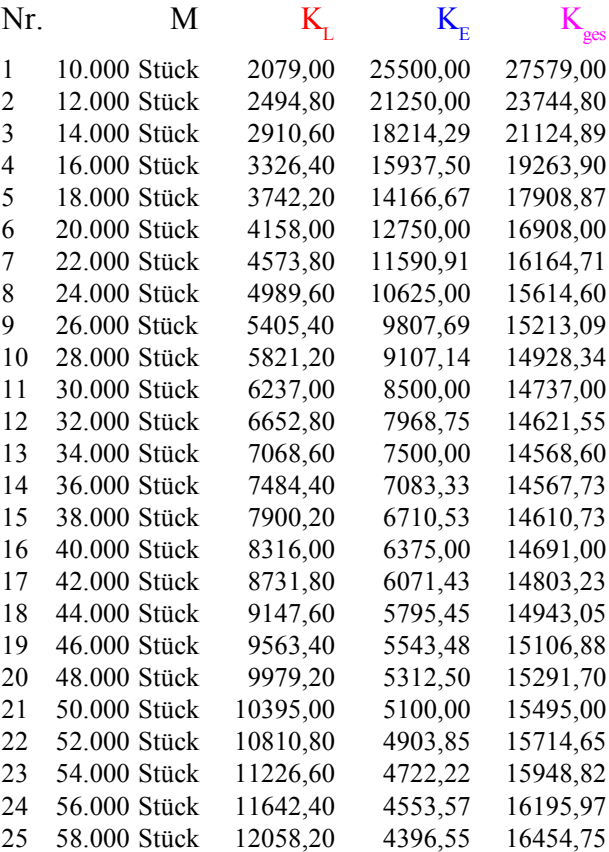

Der ansteigende Verlauf der Lagerkosten, und der degressive Verlauf der Einkaufskosten kann auch in einer Grafik dargestellt werden:

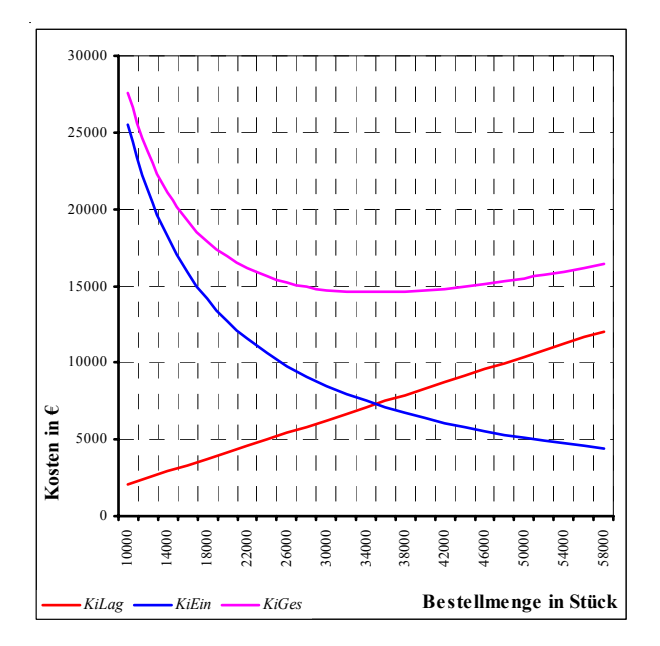

Die Gesamtkostenkurve zeigt ein *Minimum* über der Kreuzung der beiden anderen Kurven, im Beispiel ca. bei 35.000 Stück. Es ist also eine *Minimierungs der Gesamtkosten* möglich, wenn es gelingt, diese optimale Bestellmenge analytisch zu ermitteln. *Das ist der Gegenstand der hier vorgestellten Methode*, die offensichtlich auf der Differential- und Integralrechnung basiert.

#### **3.2. Kostenverläufe mit eisernem Bestand**

Auch bei der Einführung eines *eisernen Bestandes* von im Beispiel  $EB_i = 7.500$  Stückbleibt diese Gesetzmäßigkeit erhalten; die Gesamtkostenkurve verschiebt sich jedoch in Folge des höheren Verlaufes der Lagerkosten nach rechts, und das Minimum der Gesamtkosten liegt nicht mehr über dem Kreuzungspunkt der beiden anderen Kostenverläufe:

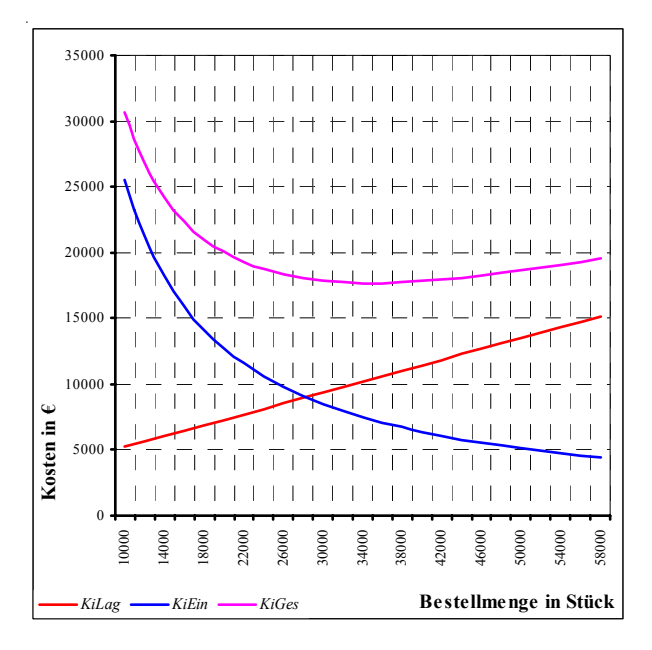

Dennoch kann auch in diesem Fall durch Ableitung und Nullsetzung der Gesamtkostenfunktion das Kostenminimum und also die *optimale Bestellmenge* aufgefunden werden.

## **4. Bestellmengenrechnung nach Andler 4.1. Rechenverfahren bei einer Materialart 4.1.1. Die Grundlegende Methode**

Kostenverläufe mit Minima können optimiert werden, indem man die *erste Ableitung* der den Kostenverlauf bestimmenden Formel bildet, diese *auf null setzt* und *ausrechnet*. Auf diese Art kommt man zu der folgenden Bestimmungsformel für die optimale Bestellmenge:

$$
M_{opt_i} = \sqrt[2]{\frac{2 \cdot V_i \cdot K_{B_i}}{q_i \cdot MGZ}}
$$

Setzt man die Zahlen des Beispieles ein, so erhält man:

$$
M_{opt} = \sqrt[2]{\frac{2 \cdot 850000 \cdot 300}{1,98 \cdot 0,21}} = 35022 \text{ } \text{Stück}
$$

Dies stimmt mit den oben graphisch und tabellarisch gefundenen vorläufigen Ergebnissen überein.

Zudem kann festgestellt werden, daß der *eiserne Bestand* in der Bestellmengenformel *nicht vorkommt*. Auch dies harmoniert mit den oben gefundenen Ergebnissen, d.h., die Lagerkosten steigen zwar durch Einführung eines eisernen Bestandes an, aber das Minimum bleibt an der

selben Stelle liegen: der Graph der Gesamtkosten verschiebt sich lediglich senkrecht nach oben.

## **4.1.2. Optimale Bestellmenge bei festen Pakkungsgrößen**

Diese Berechnungsmethode ist noch *recht realitätsfremd*, weil sie unrealistische Bestellmengen erbringt: welcher Großhandel verkauft uns schon 35.022 Stück? Das *Problem der festen Packungsgrößen im Einkauf* besteht darin, daß in der Regel nur bestimmte Mengen bestellt werden können, i.d.R. aber nicht diejenige Menge, die als optimale Bestellmenge ermittelt worden ist.

Eine einfache Lösung für dieses Problem besteht darin, zunächst die optimale Bestellmenge zu bestimmen und dann die Kosten aller benachbarten *möglichen* Packungsgrößen zu berechnen, und sich dann für das Optimum zu entscheiden.

Betrachten wir wieder die bekannten Ausgangsdaten:

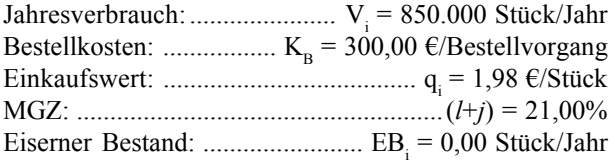

Hierzu fügen wir nun eine zusätzliche Annahme hinzu:

Packungsgröße: ......................... Mi = 10.000 Stück/Jahr

Es können also nur Mengen geordert werden, die Vielfache von 10.000 Stück sind, also 10.000 Stück, 20.000 Stück, 30.000 Stück usw. Die der optimalen Bestellmenge von 35.022 Stück benachbarten Bestellmengen sind 30.000 und 40.000 Stück. Für diese beiden Bestellmengen werden die Kosten bestimmt:

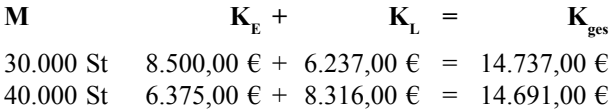

Hier ist es offensichtlich, daß es kostengünstiger ist, die 40.000 Stück zu bestellen.

## **4.1.3. Optimale Bestellmenge bei Rabatten und Skonti**

Die Berechnungsmethode für feste Packungsgrößen eignet sich auch, um das *Problem der Rabatte und Skonti* in den Griff zu kriegen. Rabatte sind hier insbesondere Mengenrabatte und Barzahlungsnachlässe und Skonti sind Nachlässe für schnelle (aber nicht sofortige) Zahlung. Sie führen zu *Veränderungen der Größe q*, und zwar um so mehr je geringer der noch vorhandene Restbestand ist, denn dann ist die Änderung des Durchschnitts-, FIFOoder LIFO-Wertes durch die gelieferte Materialmenge gravierender.

Modelltheoretisch entsteht nun für jeden Preis und damit für jeden Wert des Materials *q* eine *neue optimale Bestellmenge*. Die offensichtliche Lösungsstrategie besteht also darin, für jedes q ein eigenes  $M_{n,t}$  zu berechnen und dann zu überprüfen, welche Menge die insgesamt optimale ist. Hierbei ist lediglich achtzugeben, daß die gefundenen Bestellmengen M auch für Mengenbereiche angewandt werden, für die die jeweils zugrundeliegenden Preise auch wirklich gelten.

Betrachten wir wieder die bekannten Ausgangsdaten:

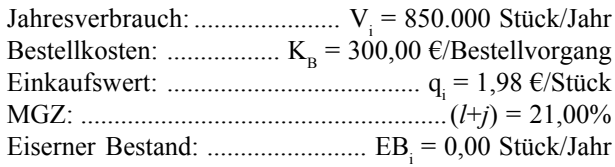

Diesen Annahmen fügen wir nun folgende *zusätzliche Annahmen* hinzu:

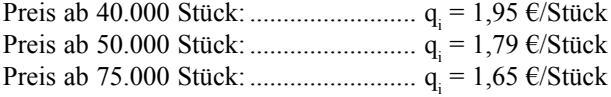

Kann jede Menge bestellt werden, so ermitteln wir die Gesamtkosten für die optimale Bestellmenge, und für jede einzelne Rabattstufe:

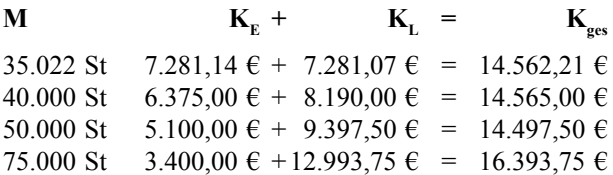

Hier ist offensichtlich die Inanspruchnahme der zweiten Rabattstufe und Überschreitung der eigentlichen optimalen Bestellmenge von 35.022 Stück auf 50.000 Stück geboten, weil hierdurch mit 14.497,50 € der absolut minimale Kostenwert erzielt werden kann.

Für jeden Rabattpreis ergibt sich eigentlich ein *vollständig neuer Kostenverlauf* und eine *neue optimale Bestellmenge*. Die untenstehende Auswertung zeigt alle hierbei noch entstehenden relevanten Werte.

Die beiden Berechnungsverfahren lassen sich auch *ausgezeichnet kombinieren*, indem man einfach alle Rabattstufen und alle hierin an die jeweiligen optimalen Bestellmengen angrenzenden Packungsgrößen abprüft, und sich dann für einen Optimalwert entscheidet. Auf diese Art kann die optimale Bestellmenge bei Rabatten im Einkauf und zugleich bei festen Packungsgrößen bestimmt werden.

## **4.2. Das Andler'sche Verfahren bei mehreren Materialarten**

Die Mengenplanung bei einer zu einem Zeitpunkt zu bestellenden Materialart ist *eigentlich trivial*, denn es genügt nachzusehen, ob der im Lager vorhandene Platz für die errechnete optimale Bestellmenge ausreicht. Wie verfährt man aber, wenn mehrere Materialarten gleichzeitig bestellt werden sollen, und der verfügbare Platz knapp ist, d.h., die optimale Bestellmenge u.U. nicht eingelagert werden kann?

#### **4.2.1. Der Lagrange-Multiplikator**

Grundsätzlich werden hierfür zwei *zusätzliche Größen* benötigt, um die die Bestellmengenformel erweitert werden muß: eine Variable, die den pro Stück erforderlichen Platz beschreibt, und eine Variable, die *alle Bestellmengenwerte gleichzeitig* reduziert.

Dies ist ein zentraler Gedanke: wird eine Materialart überhaupt nicht oder in einer weit unter der optimalen Bestellmenge liegenden Menge geordert, so führt dies zu einem *weit überproportionalen Kostenanstieg*; werden hingegen sämtliche Materialarten etwas reduziert, so ist der insgesamt resultierende Kostenanstieg viel kleiner als der für eine extrem geringe Menge (oder gar das völlige Fehlen einer Materialart).

$$
M_{opt_{i_{\text{Lagrange}}}} = \sqrt[2]{\frac{2 \cdot V_i \cdot K_{B_i}}{q_i \cdot M G Z - 2 \cdot \lambda \cdot a_i}}
$$

Man beachte, daß die den Platzbedarf enthaltende neue Größe a in dieser Version der Bestellmengenformel einen Index besitzt, also pro einzelne betrachtete Materialart verschieden ist, wohingegen λ keinen Index hat, also für alle i gleich ist. Jede Änderung von λ führt dabei zu einer Änderung *aller i zugleich*.

Die neue Größe λ ist ein sogenannter Lagrange-Multiplikator.

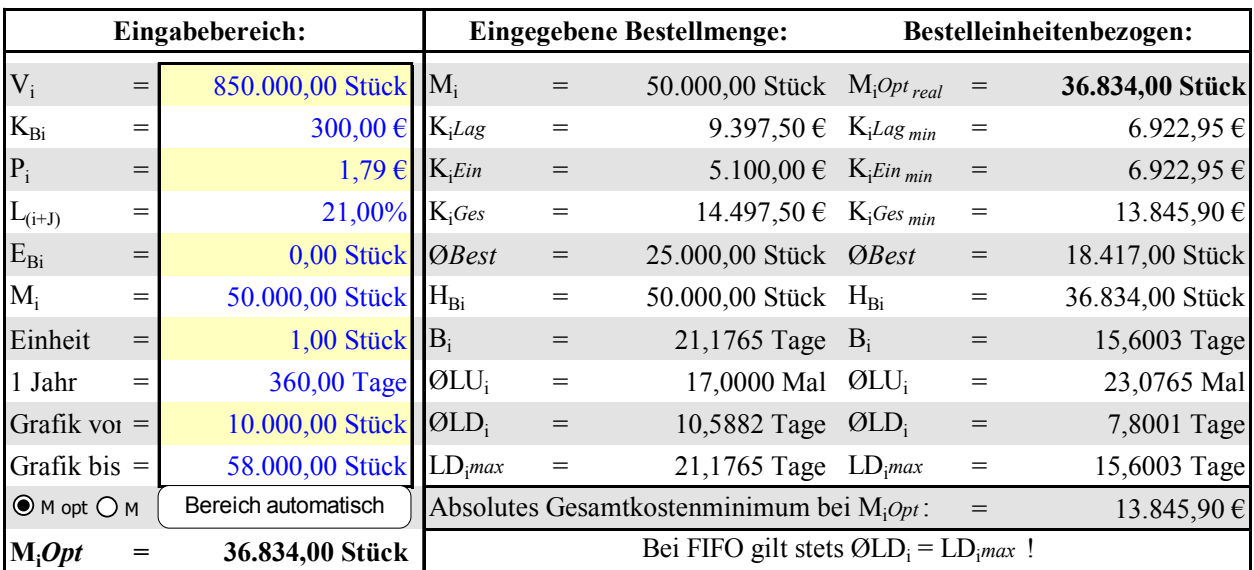

Reicht der Platz in einem Lager, so kann gelten  $\lambda = 0$ , d.h., es verändert sich gar nichts, denn durch  $\lambda = 0$  wird das ganze zusätzliche Glied null. Reicht der vorhandene Platz jedoch nicht, so gilt λ < 0, was in Verbindung mit dem Minuszeichen vor dem zusätzlichen Element den Nenner der Gleichung vergrößert, und damit das Ergebnis absenkt.

Daß λ hierbei als negativer Wert definiert ist, hat höchstens psychologische Gründe (negatives  $\lambda$  = Verringerung der Menge M<sub>i</sub>). Mit einem Additionszeichen vor dem zusätzlichen Element und einem positiven λ würde es ebensogut gehen.

λ artikuliert in diesem Zusammenhang eine sogenannte *interdependente Restriktion*, d.h., eine Beschränkung (nämlich den Lagerplatz), die auf alle Variablen (Materialmengen) gleichzeitig wirkt.

## **4.2.2. Die iterative Ermittlung des Lagrange-Multiplikators**

Da die neue Bestellmengenformel nicht nach λ umgestellt werden kann (keine Formel kann nach einem übergreifenden, für mehrere i gültigen Wert umgestellt werden!), brauchen wir ein *näherungsweises Lösungsverfahren*, um λ zu ermitteln. Dieses Näherungsverfahren ist *iterativ*, d.h., es ermittelt einen Wert durch "Probieren" und mit jedem Schritt wird der gefundene Wert ein bißchen verbessert. Dieser Lösungsweg ist zwar theoretisch *äußerst aufwendig*, aber bei der Lösung mit Tabellenkalkulationsprogrammen ist dies offensichtlich ideal mit der *Zielwertsuche* zu lösen. In der Zeit vor dem Aufkommen von Computern waren solche Lösungswege in der Regel nur theoretisch möglich; heute gehören sie zum Standardumfang entsprechender Software und sind *problemlos zu programmieren*.

Betrachten wieder ein *Beispiel*, in dem wir das Problem mit Packungsgrößen oder Rabatten und anderen Preisnachlässen zunächst ignorieren wollen. Für zwei Produkte gelten folgende Werte:

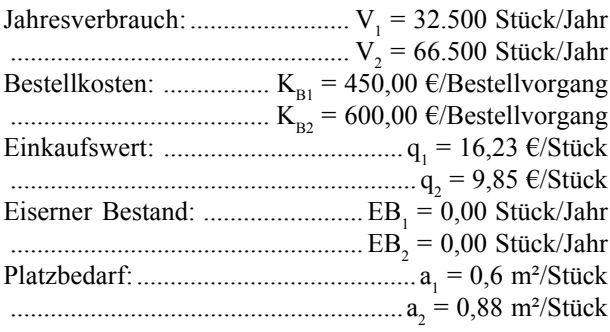

Für beide Materialarten gilt ferner:

MGZ: .......................................................(*l*+*j*) = 21,00%

Insgesamt steht ein *Lagerraum von 5000 m²* zur Verfügung. Beide Materialarten müssen bestellt werden, um einen Produktionsstillstand zu vermeiden.

Berechnet man die *optimale Bestellmenge* mit der herkömmlichen Formel, und ermittelt man sodann den erforderlichen Platzbedarf, so erhält man:

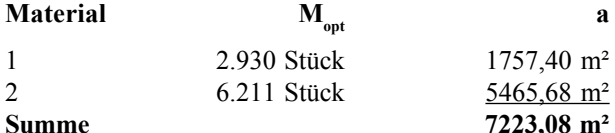

Der vorhandene Platz reicht offensichtlich nichteinmal, nur die zweite Materialart zu lagern; dennoch sind aber zur Produktion beide Materialarten unbedingt erforderlich!

Durch Einsetzen verschiedener λ-Werte kann man nun die Bestellmengen *simultan*, d.h., insgesamt kostenminimal so erhöhen, daß man sich an das gegebene Platzlimit "herantastet". Setzt man zunächst (oberste Zeile) einen Wert von  $\lambda = 0$  ein, so erhält man genau das zuvor schon erreichte Ergebnis. Mit jedem neuen λ-Wert wird der Gesamtplatzbedarf aber *kleiner*:

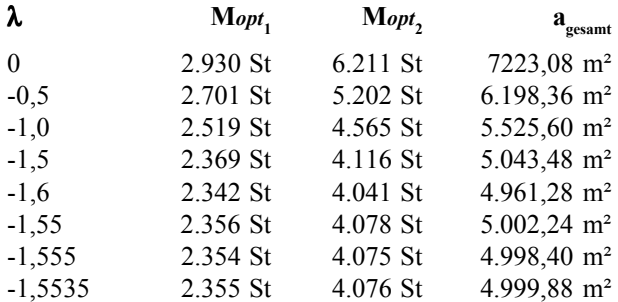

Bei einem λ von -1,5535 ergibt sich also bei einer Bestellmenge von  $M_1 = 2.335$  Stück und  $M_2 = 4.076$  Stück ein Platzbedarf von gerade unter 5.000 m². Die hierdurch entstehenden Kosten sind zwar insgesamt höher als beim eigentlichen optimalen Bestellmengenwert für beide Materialarten, aber minimal *unter den Voraussetzungen der vorliegenden Restriktionen*.

Während diese Methode für Benutzer von Taschenrechnern beiweitem zu aufwendig ist, verfügen Tabellenkalkulationsprogramme i.d.R. über eine Zielwertsuchfunktion, die "intelligent" in die "richtige Richtung probiert" und so λ ermitteln kann.

Die hier demonstrierte Methode liefert im Beispiel selbst dann noch eine Lösung, wenn bei Bestellung der optimalen Bestellmenge eine Materialart überhaupt nicht mehr ins Lager passen würde.

## **4.2.3. Mehrere Materialarten mit Packungsgrößen und Skonti**

#### **4.2.3.1. Das grundsätzliche Lösungsverfahren**

Die vorstehend dargestellte Lösung hat wieder die Eigenschaft, *nicht realistisch* zu sein, denn wo kann man schon 2.355 Stück und 4.076 Stück bestellen?

Wir brauchen also einen Lösungsweg, der *Packungsgrößen* (und möglichst auch *Rabatte* und sonstige *Preisnachlässe*) in der in Kapitel 4.2 und 4.3 dargestellten Art und Weise berücksichtigt.

Grundgedanke ist hierbei, genau wie schon zuvor, daß wir alle den für alle Materialarten ermittelten optimalen Bestellmengen benachbarten Grenzwerte abprüfen, und dann die Mengen*kombinationen* ermitteln, die überhaupt

ins Lager passen würden. Aus diesen "möglichen" Kombinationen wählen wir dann die kostenminimale aus.

Was so einfach klingt, ist jedoch mit einem *erheblichen Rechenaufwand* verbunden, denn hier entsteht eine Variante des Ganzzahligkeitsproblemes mit einer u.U. gewaltig ansteigenden Zahl möglicher Variationen, die auch die gegenwärtig beste Rechentechnik noch *beiweitem überfordert*.

Betrachten wir auch hierzu ein kleines Beispiel, das das Problem in einem handhabbarem Rahmen demonstriert:

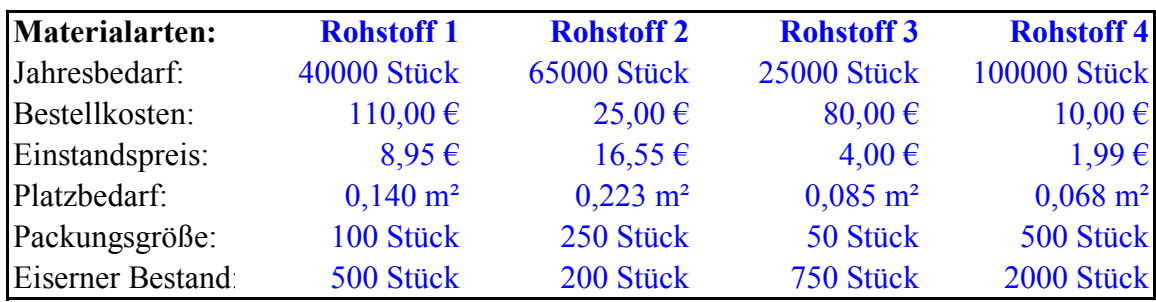

Für vier Rohstoffe gemeinsam gilt ein Zins- und Lagerkostensatz von 20%. Insgesamt steht ein Lagerraum von 800 m² zur Verfügung. Alle Rohstoffe müssen gleichzeitig bestellt werden. Vereinfachend gehen wir auch von gleichzeitiger Lieferung aus (etwa durch ein- und denselben Großhändler). Das Jahr rechnen wir wieder (wie schon zuvor) mit 360 Tagen. Welche Bestellmengen*kombinationen* sind möglich?

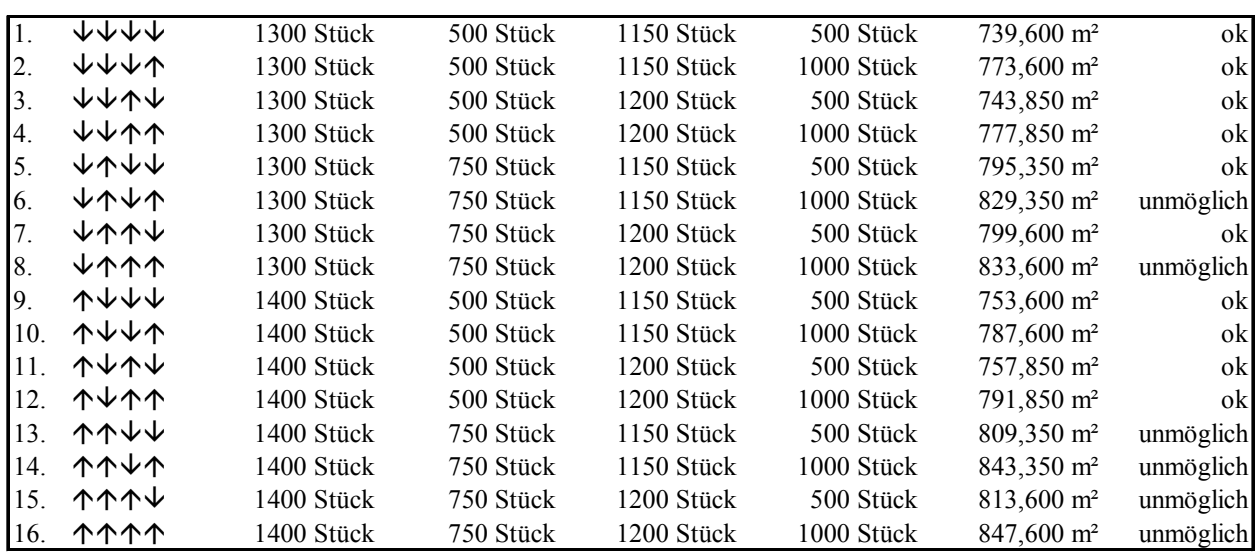

## **4.2.3.2. Bestimmung der möglichen Lösungen**

Es wird zunächst ein λ=-12,1699792 ermittelt. Bei der Bestellmengenrechnung mit und ohne λ ergeben sich die in der unteren Tabelle dargestellten Bestellmengenwerte. Für jeden Rohstoff werden nunmehr zwei "benachbarte" mögliche, d.h., tatsächlich bestellbare Packungsgrößen betrachtet. Hierbei legen wir natürlich die λ-Bestellmenge zugrunde, also den durch die Lagrange-Rechnung verminderten Wert, der ohne Beachtung der Packungsgröße eigentlich bestellt werden müßte, um den Lagerplatz optimal auszunutzen.

Dies enthält jedoch ein *zusätzliches Problem*: Die Lagrange-Rechnung kennt weder Packungsgrößen noch Preisnachlässe. Sie liefert *theoretisch exakte Werte*. Fügt man die Packungsgrößen hinzu, so können aber auch Mengenkombinationen entstehen, die unmöglich sind, weil der verfügbare Platz überschritten würde. Man muß also die theoretisch möglichen Mengenkombinationen auf Platzbedarf abtesten!

Der unter der jeweiligen optimalen Bestellmenge liegende Wert ist mit einem  $\uparrow$  gekennzeichnet, und der jeweils unter der optimalen Bestellmenge mit einem  $\psi$ :

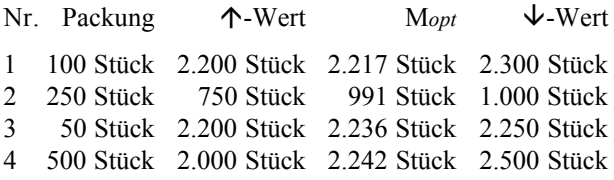

Bei vier Rohstoffen ergibt sich somit die vorstehende Tabelle mit 16 Zeilen.

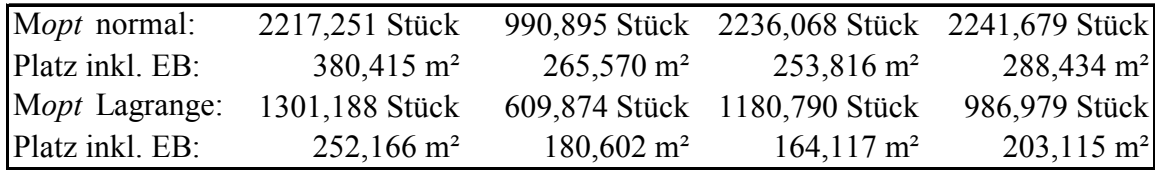

Materialart: **Rohstoff 1 Rohstoff 2 Rohstoff 3 Rohstoff 4** Summe Möglich Mopt Lagrange: 1301,188 Stück 609,874 Stück 1180,790 Stück 986,979 Stück Oberer Grenzwe 1400 Stück 750 Stück 1200 Stück 1000 Stück Unterer Grenzw 1300 Stück 500 Stück 1150 Stück 500 Stück 1.  $\forall \forall \forall \forall$  5.443,12 € 4.739,50 € 2.799,13 € 2.895,50 € 15.877,25 € 15.877,25 € 2.  $\forall$   $\forall$   $\forall$   $\uparrow$   $\uparrow$  5.443,12  $\epsilon$  4.739,50  $\epsilon$  2.799,13  $\epsilon$  1.995,00  $\epsilon$  14.976,75  $\epsilon$  14.976,75  $\epsilon$ 3.  $\forall$   $\forall$   $\forall$   $\uparrow$   $\forall$   $\uparrow$  5.443,12  $\epsilon$  4.739,50  $\epsilon$  2.746,67  $\epsilon$  2.895,50  $\epsilon$  15.824,78  $\epsilon$  15.824,78  $\epsilon$ 4. ↓↓↑↑ 5.443,12 € 4.739,50 € 2.746,67 € 1.995,00 € 14.924,28 € 14.924,28 € 5.  $\forall \forall \forall \forall$  5.443,12  $\epsilon$  4.069,92  $\epsilon$  2.799,13  $\epsilon$  2.895,50  $\epsilon$  15.207,66  $\epsilon$  15.207,66  $\epsilon$ 6.  $\forall \forall \forall \forall \uparrow$  5.443,12  $\in$  4.069,92  $\in$  2.799,13  $\in$  1.995,00  $\in$  14.307,16  $\in$ 7.  $\blacklozenge$   $\blacklozenge$   $\blacklozenge$   $5.443,12$   $\epsilon$   $\ell$   $4.069,92$   $\epsilon$   $2.746,67$   $\epsilon$   $2.895,50$   $\epsilon$   $15.155,20$   $\epsilon$   $15.155,20$   $\epsilon$ 8.  $\psi \uparrow \uparrow \uparrow$  5.443,12  $\epsilon$  4.069,92  $\epsilon$  2.746,67  $\epsilon$  1.995,00  $\epsilon$  14.254,70  $\epsilon$ 9. ↑↓↓↓ 5.290,86 € 4.739,50 € 2.799,13 € 2.895,50 € 15.724,99 € 15.724,99 € 10.  $\uparrow \uparrow \downarrow \downarrow \uparrow$  5.290,86 € 4.739,50 € 2.799,13 € 1.995,00 € 14.824,49 € 14.824,49 € 11.  $\uparrow \downarrow \uparrow \downarrow \qquad$  5.290,86  $\epsilon$  4.739,50  $\epsilon$  2.746,67  $\epsilon$  2.895,50  $\epsilon$  15.672,52  $\epsilon$  15.672,52  $\epsilon$ **12.** ÇÈÇÇ **5.290,86 € 4.739,50 € 2.746,67 € 1.995,00 € 14.772,02 € 14.772,02 €** 13.  $\uparrow \uparrow \uparrow \downarrow \downarrow$  5.290,86 € 4.069,92 € 2.799,13 € 2.895,50 € 15.055,40 € 14.  $\uparrow \uparrow \uparrow \downarrow \uparrow$  5.290,86  $\in$  4.069,92  $\in$  2.799,13  $\in$  1.995,00  $\in$  14.154,90  $\in$ 15.  $\uparrow \uparrow \uparrow \uparrow \downarrow$  5.290,86  $\epsilon$  4.069,92  $\epsilon$  2.746,67  $\epsilon$  2.895,50  $\epsilon$  15.002,94  $\epsilon$ 16.  $\uparrow \uparrow \uparrow \uparrow \uparrow$  5.290,86  $\epsilon$  4.069,92  $\epsilon$  2.746,67  $\epsilon$  1.995,00  $\epsilon$  14.102,44  $\epsilon$ 

## **4.2.3.3. Ermittlung des Kostenminimums**

Für alle *möglichen* Bestellmengenkombinationen, also die, die auf der vorstehenden Seite mit einem "ok" gekennzeichnet worden waren, ermitteln wir nunmehr die Bestell- und die Lagerkosten. Hierdurch findet sich der

minimale Kostenwert von 14.772,02 €. Dieser Kostenminimalwert ermöglicht die untenstehende Auswertung, d.h., anstelle der eigentlichen optimalen Bestellmengen werden nunmehr die gefundenen packgungsgrößenkonformen Realbestellmengen gesetzt:

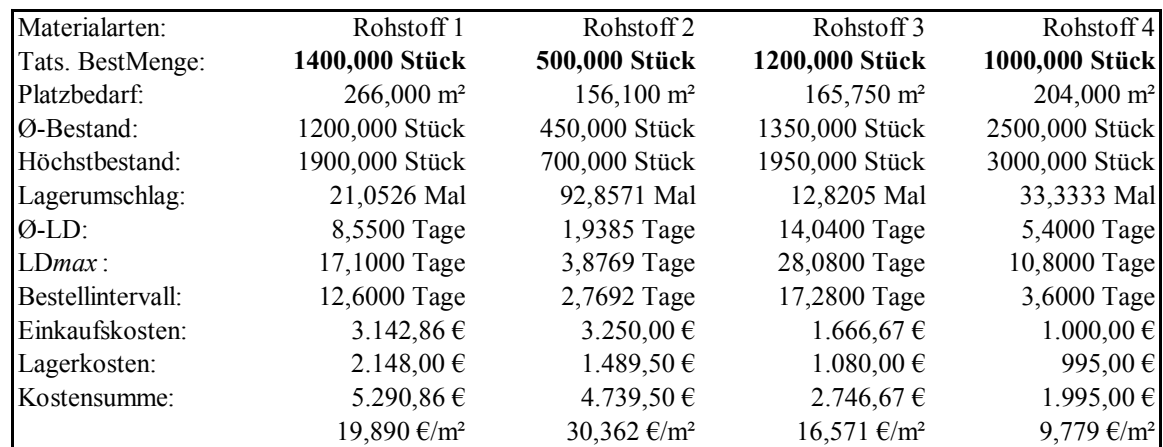

Hierbei ergibt sich insgesamt ein Lagerplatzbedarf von 447,5 m². Rechnet man den noch vorhandenen eisernen Bestand mit, so werden 791,85 m² Lagerraum belegt, und es bleibt ein restlicher freier Platz von 8,15 m². Die minimalen möglichen Kosten betragen 18,665 €/m².

Die demonstrierte Methode kann analog auch für Skonti und Preisnachlässe angewandt werden, indem einfach die für die jeweils betrachteten Bestellmengen die jeweils relevanten Preise eingesetzt werden, und zusätzlich alle Rabattstaffeln betrachtet werden.

Dieses Verfahren hat den *Vorteil*, ein absolutes Kostenminimum auffinden zu können, aber den *Nachteil*, u.U. *extrem rechenaufwendig* zu sein. Steigt die Anzahl der simultan zu planenden Materialarten, so wächst die Anzahl der erforderlichen Rechenschritte gewaltig an. Ein Beispiel wird dies eindrucksvoll illustrieren:

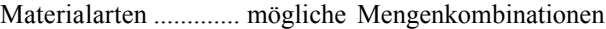

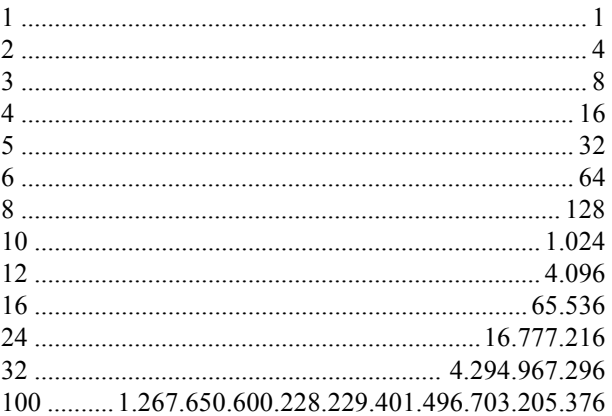

Es ist offensichtlich, daß dies auch die Leistung der besten Computer schnell sprengen kann.

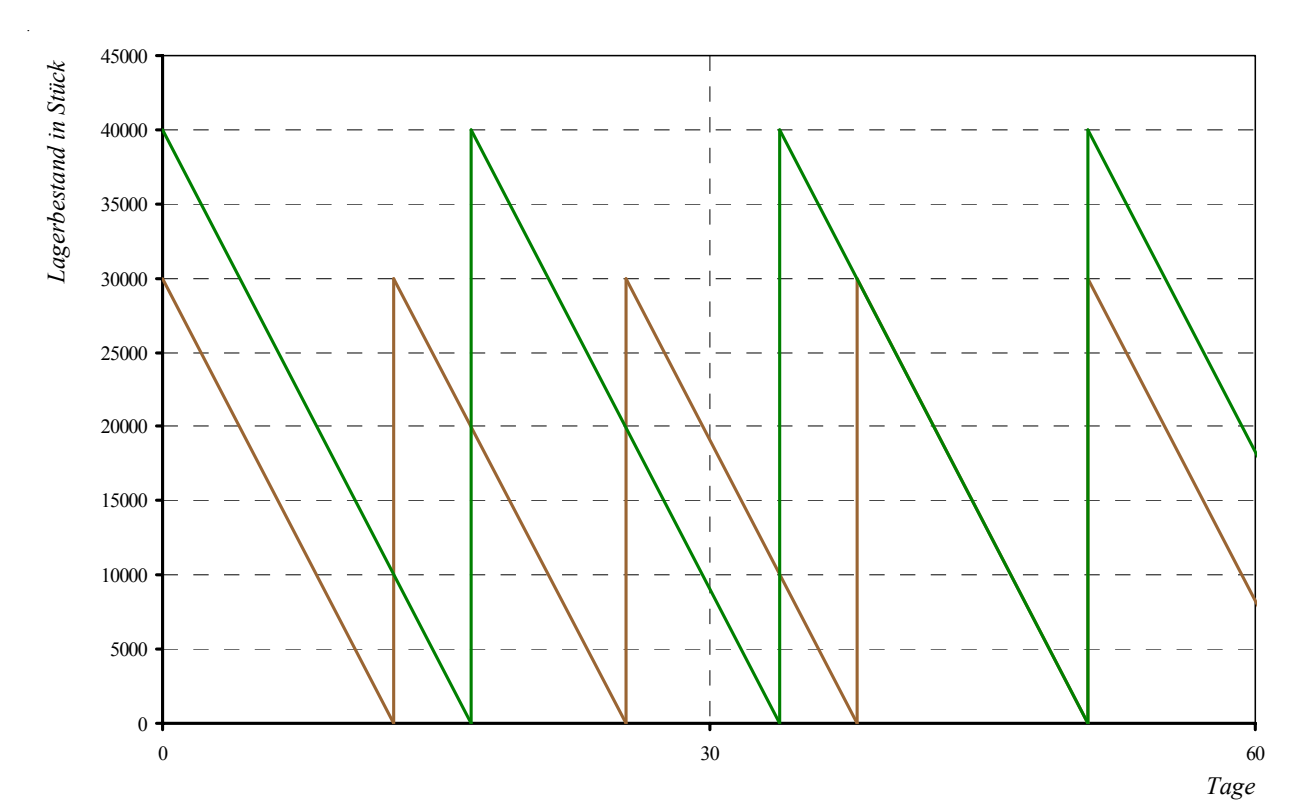

#### **4.2.4. Lagrange und Bestellrhytmusplanung**

Ein möglicher Lösungsansatz zu dem Problem mit der zu großen Anzahl an Vergleichsvorgängen besteht in dem Umstand, daß nicht immer alle Materialarten verglichen werden müssen, sondern immer nur die, die zu einem gegebenen Zeitpunkt gleichzeitig bestellt werden müssen, d.h., nur *bestellrhytmusgleiche* oder sonst *synchrone* Materialarten.

Legt man beispielsweise keinen eisernen Bestand und eine konstante Entnahme etwa durch eine gleichmäßig ablaufende Produktion zugrunde, so zeigt die oben dargestellte Bestandsgrafik, daß zwar zu Beginn (Zeitpunkt 0) eine Lagrange-Rechnung erforderlich sein könnte, weil beide Materialarten *gleichzeitig* geliefert werden sollen. Die nächsten Bestelltermine sind jedoch *nicht synchron*, d.h., die Bestellungen passieren zu *unterschiedlichen Zeitpunkten*. Damit ist bei der Bestellung eines Materials der zum Lieferzeitpunkt freie Lagerraum eine gegebene Größe und nicht Gegenstand der Lagrange-Rechnung, so daß die vorhandenen, und nicht zum selben Zeitpunkt bestellten Materialarten *nicht Gegenstand der Optimierungsrechnung* sind.

Erst nach ca. 50 Tagen tritt wieder eine Synchronität in der Weise auf, daß die Lieferzeitpunkte der beiden Materialarten sich genau decken.

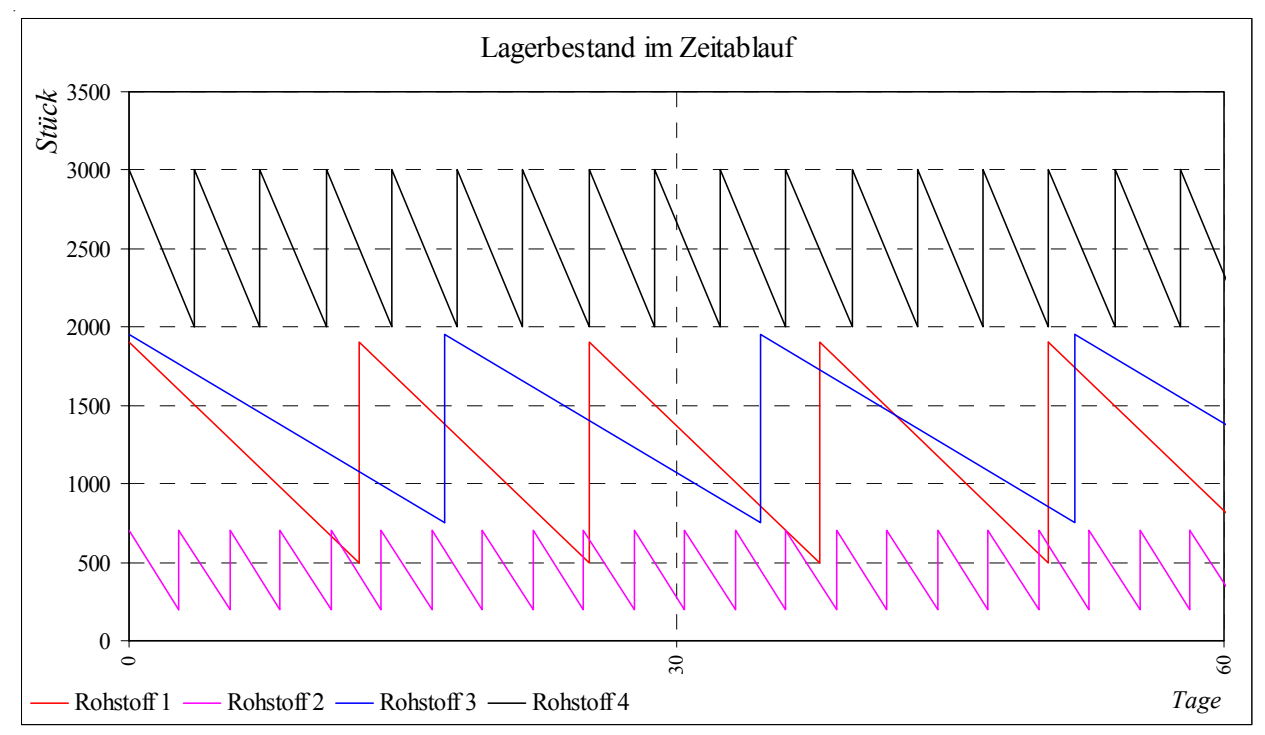

Die auf der vorstehenden Seite unten gezeigte Lagerverlaufsgrafik für das vorstehende Beispiel mit den vier Rohstoffen zeigt, daß Bestellrhytmussynchronität in der Praxis *nicht sehr häufig* ist, so daß die Anzahl der simultan zu rechnenden Materialarten oft viel kleiner ist als die Gesamtanzahl der gelagerten Materialarten.

## **4.3. Die Lösung in Excel**

Verwenden Sie parallel zu dem vorliegenden Skript die Excel-Lösungsverfahren, um die mit diesem Skript erworbenen Kenntnisse zu vertiefen. Hierfür sollten Sie folgende Voraussetzungen erfüllen:

- Microsoft® Excel® 97, 2000, XP oder 2003;
- **•** Grundkenntnisse in *Excel-Arbeitsblattformeln*;
- z Kenntnisse in *VisualBASIC*, weil die meisten Auswertungsalgorithmen insbesondere in der Lagrangerechnung als Makros ausgeführt sind.

Alle Excel-Beispiele sind passwortgeschützt; Kunden der BWL CD werden die Passwörter beim Kauf der CD oder auf Anforderung jederzeit später zur Verfügung gestellt.

Die Excel-Lösung dient lediglich der Aus- und Fortbildung; für eine reale Anwendung muß i.d.R. auf eine Datenbankanbindung und eine Software wie SAP oder Navision zurückgegriffen werden.

## **5. Bestellmengenrechnung nach Wagner und Whitin 5.1. Die Grundannahmen**

## **5.1.1. Kürzere Perioden**

Der Ansatz nach Wagner/Whitin geht nicht von einem Jahr, sondern von mehreren, aufeinanderfolgenden *kürzeren Perioden* wie etwa *Wochen* aus. Damit wird ein *endlicher Zeithorizont* angenommen. Was darauf folgt, bleibt *ohne Beachtung*. Die letzte betrachtete Periode wird als *Horizont* bezeichnet.

Der Bedarf kann - im *Unterschied zu Andler* - von Periode zu Periode *unterschiedlich* sein. Die stark vereinfachende Beschränkung durch die Annahme eines ex ante bekannten Jahresbedarfes bei Andler wird damit *durchbrochen*. Das ist insbesondere ein großer Vorteil, wenn der tatsächliche Bedarf *stark schwankt*; bei im wesentlichen konstantem Bedarf sind meist beide Verfahren gleichermaßen gut geeignet.

## **5.1.2. Der Weg zum Horizont**

Kerngedanke des Verfahrens ist, den *kostengünstigsten Weg bis zum Horizont* zu finden, wobei jede mögliche Kombination von Losgrößen betrachtet wird. Die Zahl

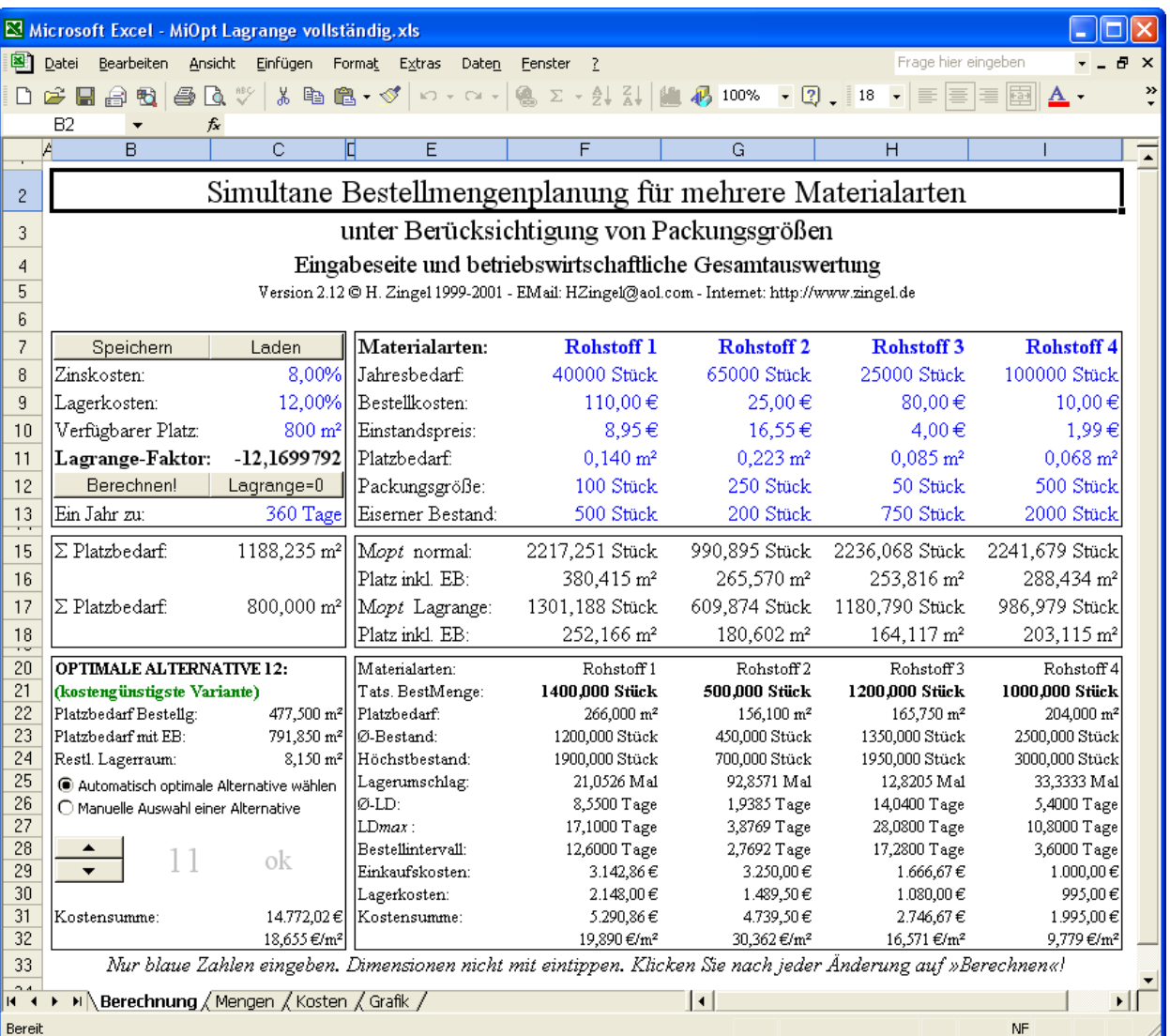

der zu betrachtenden Alternativen wächst damit *weit überproportional*, so daß, ähnlich wie in der mehrdimensionalen Bestellmengenrechnung mit dem Lagrange-Multiplikator und knappem Lagerraum, auch hier *sehr komplexe Berechnungen* entstehen können. Kürzt man die Zahl der Perioden, um die Komplexität der Rechnung zu vermindern, sinken die *Genauigkeit* und die *Qualität der Optimierung*.

Die günstigste Kombination aller betrachteten Möglichkeiten wird gewählt. Das läßt sich am einfachsten mit einem *Beispiel* demonstrieren. Der Bedarf in vier aufeinanderfolgenden Perioden, z.B. Wochen, sei wie folgt festgestellt worden:

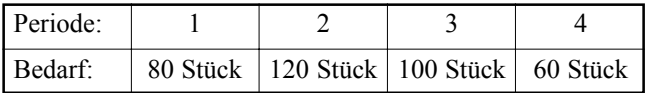

## **5.1.3. Erforderliche Basisdaten**

Wie bei Andler müssen folgende Größen *vorher bekannt* sein:

- **•** *Bestellkosten* für einen Bestellvorgang,
- z der *Wert pro Stück*, i.d.R. die *Anschaffungskosten* im handels- oder steuerrechtlichen Sinne und
- z ein *konstanter Lagerkostensatz* für die Kosten der Lagerhaltung, der als Material-Gemeinkostensatz aus der Kostenrechnung stammt. Dieser Zuschlagssatz bezieht sich hier aber auch die betrachtete Periode, also beispielsweise die Woche oder den Monat.

Die Datenbasis deckt sich damit mit der andler'schen Methode und ist *unproblematisch*.

Dem Verfahren liegen folgende *Annahmen* zugrunde:

- Das Lager wird unmittelbar, ohne Zeitverzug, und ohne Zusatzkosten, wieder auf die jeweilige Lagermenge aufgefüllt, sobald der Vorrat aufgebraucht ist;
- z Die Bestellung kann nur eine *Zusammenfassung von Wochenbedarfen* sein. *Zwischengrößen* sind nicht zulassig, was zu Problemen mit Packungsgrößen führen kann, und;
- z Bestellmengen stehen zu *Beginn der Periode* zur Verfügung, was eine *exakte Terminierbarkeit* erfordert.

#### **5.1.4. Das Kernproblem**

Die Fragestellung ist dann, wie der Bedarf der einzelnen Wochen so zu Bestellungen zusammengefaßt werden sollte, daß die *Gesamtkostensumme über den Gesamtzeitraum* minimal ist.

Wie die unterschiedlichen Wochenbedarfe zu Bestellungen gebündelt werden, hängt von den Daten ab: Sind die *Lagerkosten* hoch, wird *oft bestellt* (und *wenig gelagert*). Sind dagegen die *Bestellkosten* hoch, wird möglichst *viel auf einmal bestellt* und *dann gelagert*. Zwischenstrategien, die nur einige Perioden bündeln, sind *möglich* und meist *kostengünstiger*.

Der Kostenverlauf zwischen den möglichen Extremverhaltensweisen ("nur eine Bestellung" bzw. "jede Woche bestellen") ist jedoch *diskontinuierlich* und *unregelmäßig*. Eine Lösung im Wege der Differential- bzw. Integralrechnung ist daher *nicht möglich*.

## **5.2. Eine Musterlösung 5.2.1. Die Lösungstabelle**

Da es schwierig ist, alle möglichen Kombinationen aufzuführen, muß man die betrachteten möglichen Bestellzeitpunkte in einem laufenden Planungshorizont, der die Bestellbündelung zum Ausdruck bringt, in einer *Tabelle* gegenüberstellen. In dieser Tabelle werden die jeweiligen *alternativen Politiken*, d.h. entweder die Perioden-Bedarfe als Wochenbestellungen einzeln zu befriedigen oder zu Gesamtbestellungen zu bündeln, *aufgelistet* und die kostengünstigste Alternative wird *ausgewählt*.

Wir nehmen aufgrund des oben dargestellten Bedarfes für vier Wochen das exemplarisch mit folgenden Planzahlen an:

- z die *Anschaffungskosten* des Artikels seien 30 €/Stück,
- z die *Bestellkosten* 120 €/Bestellung und
- $\bullet$  die Lagerkosten betragen L = 3% pro Woche (!), was also aus dem Material-Gemeinkostenzuschlag erst zu bestimmen wäre.

In der Tabelle werden die *Zeitpunkte der Beschaffung* den *Zeitpunkten des Planungshorizonts* gegenübergestellt. Begonnen wird mit dem Beschaffungszeitpunkt i = 1. Nacheinander können die Planungszeitpunkte j = 1, 2, 3, 4 durchgegangen und dafür *alternative Bestelloptionen* zusammenstellen werden:

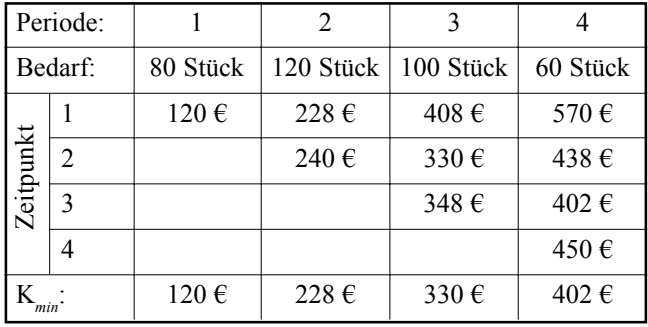

#### **5.2.2. Der Rechenweg am Beispiel**

 $\bullet$  Wird nun der Planungszeitpunkt j = 1 betrachtet, so ist die Bestellung zum Zeitpunkt 1 gleich dem Bedarf in Periode 1, also gleich 80 Stück. Kosten fallen dafür als Bestellkosten von 120 € an.

Werden dagegen die Planungszeitpunkte j = 2, 3 oder 4 betrachtet, so beträgt die Bestellung für die Bedarfsperiode i = 1 die *Summen der Bedarfe bis zum Planungszeitpunkt* j, also 200 Stück, 300 Stück oder 360 Stück. Die Lagerkosten entstehen dann wie folgt:

- Planungszeitpunkt j = 2: Die Menge von 120 wird eine Periode lang gelagert. Es entstehen Kosten wie folgt:  $K_{\text{ges}} = 1 \cdot 120 \cdot K_{\text{var}} \cdot L = 108 \text{ E}. K_{\text{ges}} = 120 + 108 = 228$ €.
- Planungszeitpunkt  $j = 3$ : Die Menge von 100 wird zwei Perioden lang gelagert. Kosten dafür zusätzlich

 $= 2 \cdot 100 \cdot K_{var} \cdot L = 180 \cdot \text{K}$ <sub>res</sub> = 120 + 108 + 180 = 408 €.

• Planungszeitpunkt j = 4: Die Menge von 60 wird drei Perioden lang gelagert. Kosten dafür zusätzlich =  $3 \cdot$  $60 \cdot K_{var} \cdot L = 162 \text{ } \text{\textsterling}. K_{\text{gas}} = 120 + 108 + 180 + 162 =$ 570 €.

Diese vier Strategien stehen für Bedarfsmengen zum Fertigungszeitpunkt i = 1 grundsätzlich zur Auswahl. Wird zusätzlich zu diesen vier Strategien in Fertigungszeitpunkt  $i = 2$  eine Bedarfsmeldung geschrieben, so hat diese Bestellung auf der günstigsten Strategie *der Vorgängerperiode* zum Planungszeitpunkt i = 1 aufzusetzen, deren Kosten minimal sind und die mit K*min*(1) bezeichnet werden. Da für diesen Zeitpunkt nur eine Strategiealternative zur Verfügung steht, ist K<sub>min</sub>(1) = 120 €.

Im Fertigungszeitpunkt  $i = 2$  sind wiederum alle Bestellmengenkombinationen zur Zusammenfassung der Bedarfe durchzugehen: Bedarf für j = 2, also 120 Stück, für  $j = 2$  und 3, also 220 Stück, für  $j = 2$ , 3 und 4, also 280 Stück. Für diese Bedarfe sind die Bestellkosten von 120 Stück und die jeweiligen Lagerkosten, sowie die Kosten für die beste Politik des vorhergehenden Bedarfszeitpunkt  $i = 1$  zusammenzufassen:

- Planungszeitpunkt  $j = 2$ : Die Menge von 120 wird produziert. Bestellkosten dafür = 120 €. K*ges* = K*min*(1)  $+ 120 = 240 \text{ } \in.$
- Planungszeitpunkt  $i = 3$ : Die Menge von 100 wird eine Periode lang gelagert. Kosten dafür zusatzlich =  $1 \cdot$

 $100 \cdot K_{var} \cdot L = 90 \text{ } \in K_{ges} = K_{min}(1) + 120 + 90 = 330$ €.

 $\bullet$  Planungszeitpunkt j = 4: Die Menge von 60 wird zwei Perioden lang gelagert. Kosten dafür zusätzlich = 2 ·  $60 \cdot K_{var} \cdot L = 108 \text{ E. K}_{\text{gas}} = K_{min}(1) 120 + 90 + 108 =$ 438 €.

#### **5.2.3. Die Auswertung der Ergebnisdaten**

Die Tabelle auf der vorstehenden Seite stellt die *Kosten für die verschiedene Strategien* zusammen. Informationen über die optimale Bestellpolitik sind aus den Daten des Horizonts zu erhalten. Hier ist nach der *kostengünstigsten Alternative* zu suchen. Diese ist dann das *Kostenminimum für den gesamten Planungszeitraum*. Die Losauflagenstrategien der vorhergehenden Zeitpunkte sind durch Rückwärtsrekursion zu bestimmen.

Die beste, d.h. kostenminimale Politik zum Endzeitpunkt j = 4 ist die Alternative mit den Kosten 402 €. Diese verweist auf den *Beschaffungszeitpunkt i = 3*. Die Kosten von 402 € entstehen durch die Zusammenfassung des Bedarfs der Periode 3 und 4 zu einer Gesamtbestellung von 160 Stück. Damit ist die optimale Potitik für die Perioden 3 und 4 *bereits gefunden*.

Es folgt die Ermittlung der übrigen, d.h. weiter zurückliegenden Perioden. In der Planungsperiode  $i = 2$  betragen die Kosten der besten Politik 228 €. Dieses Kostenminimum weist auf den *Beschaffungszeitpunkt i = 1* hin. Die Kosten sind durch Zusammenfassung der Perioden 1 und 2 entstanden. Dies bedeutet, daß der Bedarf der

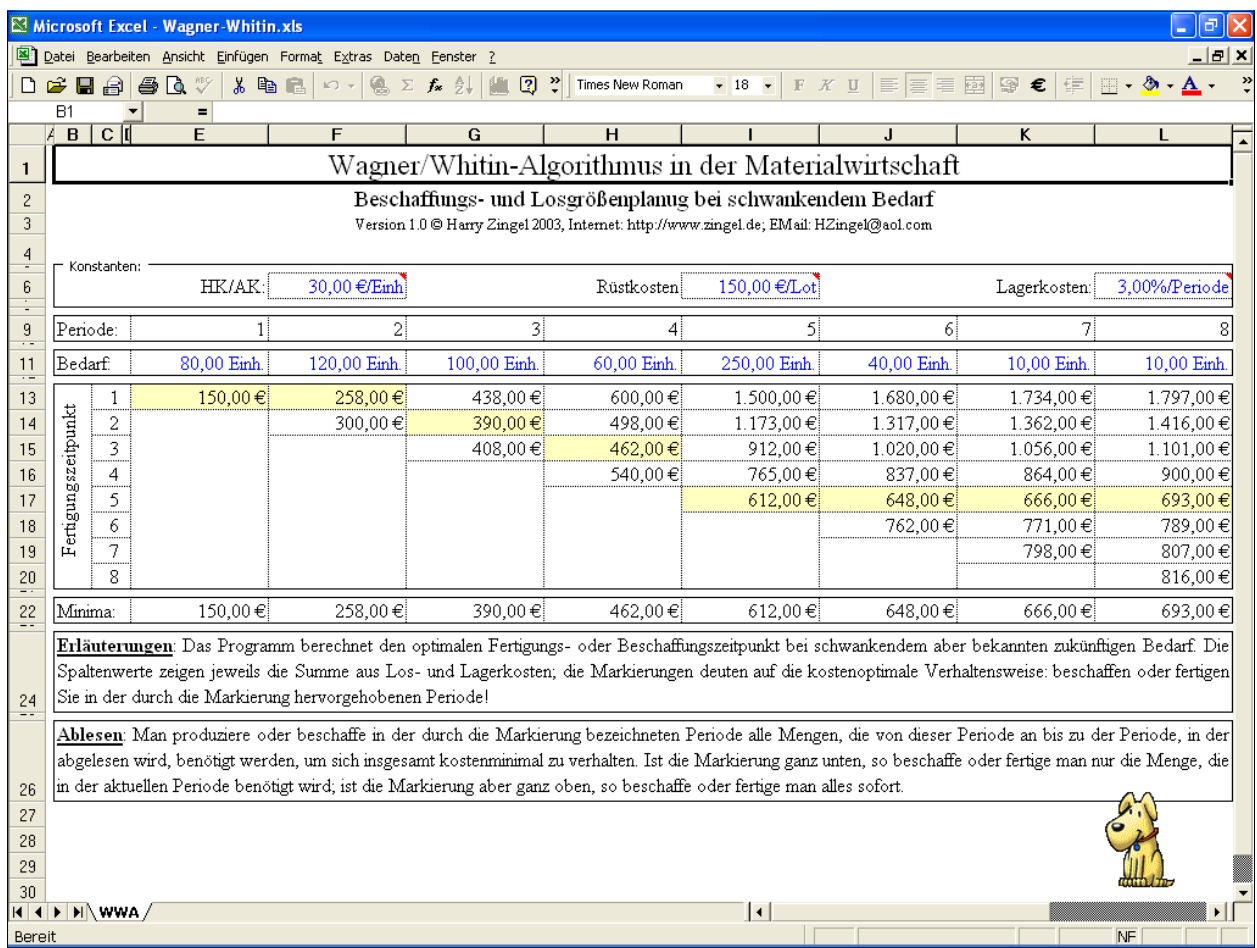

Perioden 1 und 2 zu einer optimalen Bestellung von 200 Stück zusammenzufassen und dieser Bestellung zum Zeitpunkt  $i = 1$  bereitzustellen ist.

Dieses Verfahren ist zweifellos *wesentlich komplizierter* als die vorher dargestellten Methode, liefert aber auch viel *bessere Ergebnisse*.

## **5.3. Die Lösung in Excel**

Auch zu dieser Methode existiert auf der BWL CD eine Lösung für Microsoft® Excel® 97, 2000, XP oder 2003. Vgl. die Abbildung auf der vorstehenden Seite.

## **6. Heuristiken und Faustregeln**

Diese Verfahren sind in der Regel *wesentlich einfacher* und meist nur durch praktische Erfahrung begründet. Sie sind daher oft *trivial*. Wir bieten daher an dieser Stelle nur einen *Überblick*.

## **6.1. Statische Bestellmengenverfahren**

Bei den statischen Bestellmengenverfahren wird die Bestellmenge *ausschließlich anhand von Mengenvorgaben aus dem jeweiligen Materialstammsatz* gebildet. Diese Methoden sind *einfach* und *praktikabel*, erbringen aber *keine Optimierungsleistung*, so daß sie nur in jeweils spezifischen Situationen anwendbar sind. Viele Softwarepakete verwenden solche Methoden, was *völlig unverständlich* ist, da gerade innerhalb von Softwaresystemen doch eine exakte Rechnung unproblematisch wäre.

Es gibt *drei unterschiedliche Kriterien*, nach denen die Bestellemnge berechnet werden kann:

- Exakte Bestellmenge: Bei der Unterdeckung eines Materials, für das das Kriterium der exakten Bestellmenge gilt, setzt das System genau die Unterdeckungsmenge (Bedarf minus verfügbaren Lagerbestand) als Bestellmenge in seine Berechnung ein. Zu dem entsprechenden Bedarfstermin ist dann der geplante Lagerbestand erreicht. Dieses Verfahren wird auch als *Lot-for-Lot-Verfahren* bezeichnet. Die Planung erfolgt *tagesgenau*. Dies bedeutet, daß Bedarfsmengen, die sich am gleichen Tag ergeben, zu einer Bestellung zusammengefaßt werden und nicht für jeden Bedarf zum gleichen Termin eine Bestellung erzeugt wird.
- **Feste Losgröße: Eine feste Bestellmenge wählt man** oft dann für ein Material, wenn *technische Besonderheiten*, wie z.B. Palettengröße oder Tankinhalte, dies erfordern. Das Verfahren ist also nur in diesen *speziellen Situationen* sinnvoll; es versucht, die Packungsgrößenrestriktion, die wir oben betrachtet haben, zu *umgehen*. Vielfach wird ein Schwellenwert festlegen, bei dessen Überschreitung eine Abbruchmeldung ausgegeben wird, die weitere Bestellungen zu diesem Termin stoppt. Bei der festen Bestellmenge mit *Splittung* und *Überlappung* wird die feste Bestellmenge in *Teilmengen* unterteilt, die jedoch nicht gleichzeitig, sondern *überlappend* bestellt werden.
- z Auffüllen bis zum Höchstbestand: Beim diesem Bestellmengenverfahren entspricht die Bestellmenge, die beschafft wird, der Differenz zwischen dem verfügba-

ren Lagerbestand und dem möglichen Höchstbestand. Das Bestellmengenverfahren ist daher im Rahmen der *verbrauchsgesteuerten Disposition* nur für die *Bestellpunktdisposition* gültig. Die Bestellmenge wird je nach Art der Bestellpunktdisposition berechnet. Man unterscheidet die Bestellpunktdisposition ohne Berücksichtigung externer Bedarfe und die Bestellpunktdisposition mit Berücksichtigung externer Bedarfe.

#### Mögliche *Berechnungsmethoden* wären:

Höchstbestand

- aktueller Lagerbestand
- bereits vorhandene feste Zugangselemente
- = Losgröße

oder:

Meldebestand

- + Summe Bedarfe (bzw. Summe Bedarfe in der Wiederbeschaffungszeit)
- aktueller Lagerbestand
- bereits vorhandene feste Zugangselemente
- = Losgröße

## **6.2. Periodische Bestellmengenverfahren**

Diese Verfahren fassen die Bedarfsmengen einer oder mehrerer Perioden zu einer Bestellung zusammen. Die Anzahl der Perioden, die zu einem Bestellvorschlag zusammengefaßt werden sollen, kann aber *beliebig festgelegt* werden, so daß diese Methoden auch *keine nennenswerte Optimierung* ergeben. Man unterscheidet drei nur trivial unterschiedene Varianten:

- z *Tagesbestellmenge*: Alle Bedarfsmengen innerhalb eines Tages oder einer frei wählbaren Anzahl von Tagen werden zu einer Losgröße zusammengefaßt;
- *Wochenbestellmenge*: Alle Bedarfsmengen innerhalb einer Woche oder einer frei wählbaren Anzahl von Wochen werden zu einer Losgröße zusammengefaßt;
- $\bullet$  *Monatsbestellmenge*: Alle Bedarfsmengen innerhalb eines Monats oder einer frei wählbaren Anzahl von Monaten werden zu einer Losgröße zusammengefaßt.
- z Bestellmengen nach *flexiblen Periodenlängen*, analog zu *Buchhaltungsperioden* ("Periodenbestellmengen"): Alle Bedarfsmengen innerhalb einer oder einer frei wählbaren Anzahl von flexibel definierbaren Perioden werden zu einer Bestellung zusammengefaßt. Die Periodenlänge werden analog zu den Buchhaltungsperioden festgelegt.

Die in diesem Abschnitt dargestellten Methoden sind *fast immer stark verbesserungsfähig*. Durch die Einführung analytischer Optimierungsverfahren lassen sich erhebliche *Kostensenkungen*, *Durchlaufzeitminimierungen* und *Erhöhungen des Verfügbarkeitsgrades* finden. Es ist daher i.d.R. nicht im Interesse des Betriebes, solche einfachen Methoden, die oft von betriebswirtschaftlich wenig vorgebildeten Programmierern in kostspieligen Softwarepaketen eingebaut werden, weiterzuführen. Stattdessen sollte versucht werden, *echte Optimierungsverfahren* anzuwenden.

## **7. Abkürzungsverzeichnis**

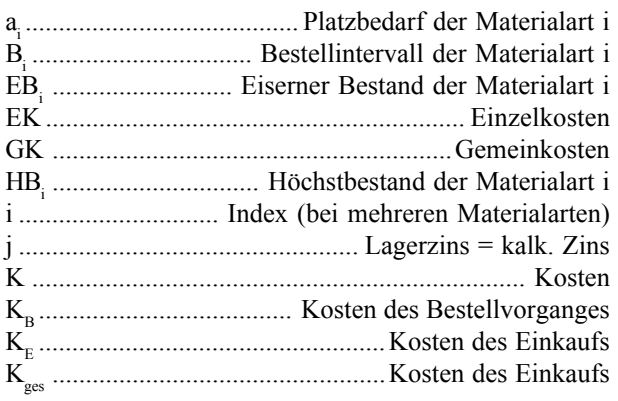

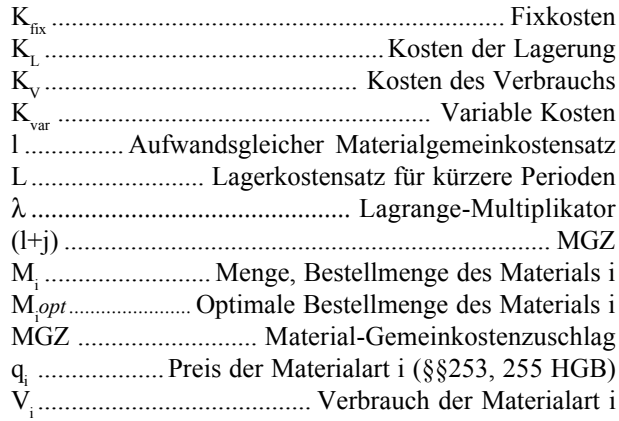